## FORMULARZ OFERTOWY

## **Nazwa oferenta**

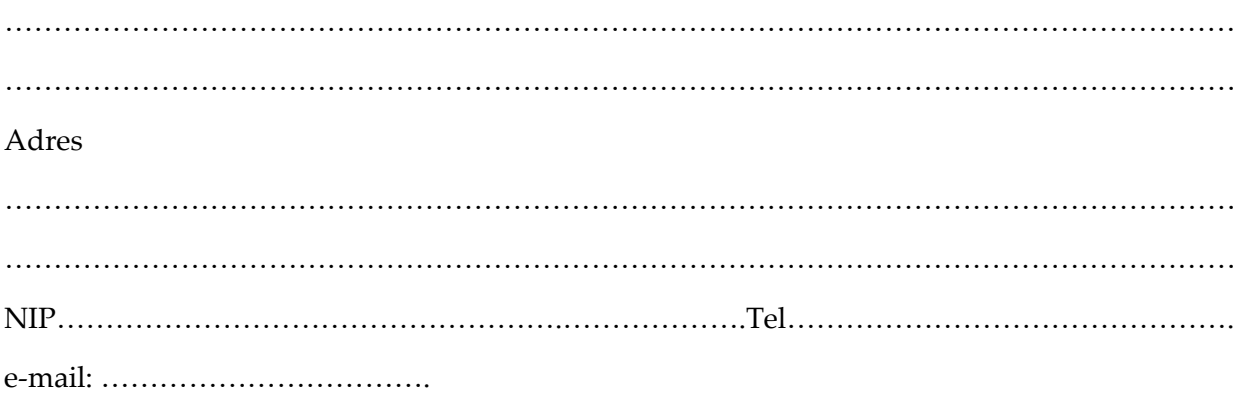

W związku z ogłoszeniem na sprzedaż tomografu komputerowego, oferujemy następujacą cenę zakupu:

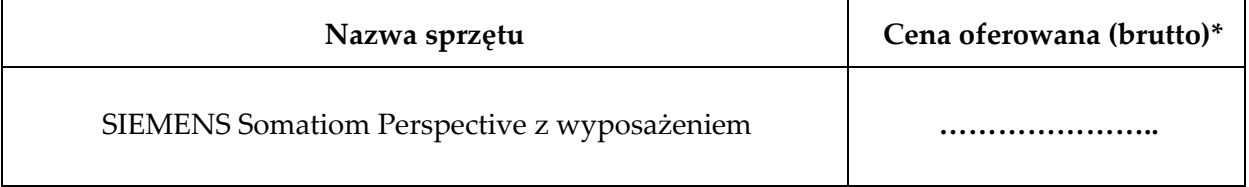

\*Cena wywoławcza 215 700,00 zł brutto

- 1. Zapoznaliśmy się i akceptujemy warunki przetargu podane w ogłoszeniu.
- 2. Nie zgłaszamy zastrzeżeń do warunków przetargu.
- 3. Zapoznaliśmy się ze stanem technicznym urządzenia/ń i nie wnosimy zastrzeżeń.
- 4. Zobowiązujemy się do odbioru urządzenia na własny koszt.
- 5. Oświadczamy, że w przypadku wygrania przetargu zobowiązujemy się do zapłacenia należności w terminie wskazanym na fakturze.
- 6. Oświadczamy, że pozostajemy związani ofertą przez okres 30 dni od dnia jej złożenia.
- 7. W przypadku zwrotu wadium proszę przelać kwotę wadium na rachunek bankowy o numerze ……………………………………………………………………………………
- 8. Do oferty przedkłada się:
	- a) Dowód wpłaty wadium
	- b) ………………………………….

miejscowość i data

......................................................

.......................................................................

/Podpis i pieczęć osoby upoważnionej do podpisywania oferty/